## **Bildungsurlaub VHS Köln (40 UStd.) Tabellenkalkulation mit Excel – Aufbaukurs \***

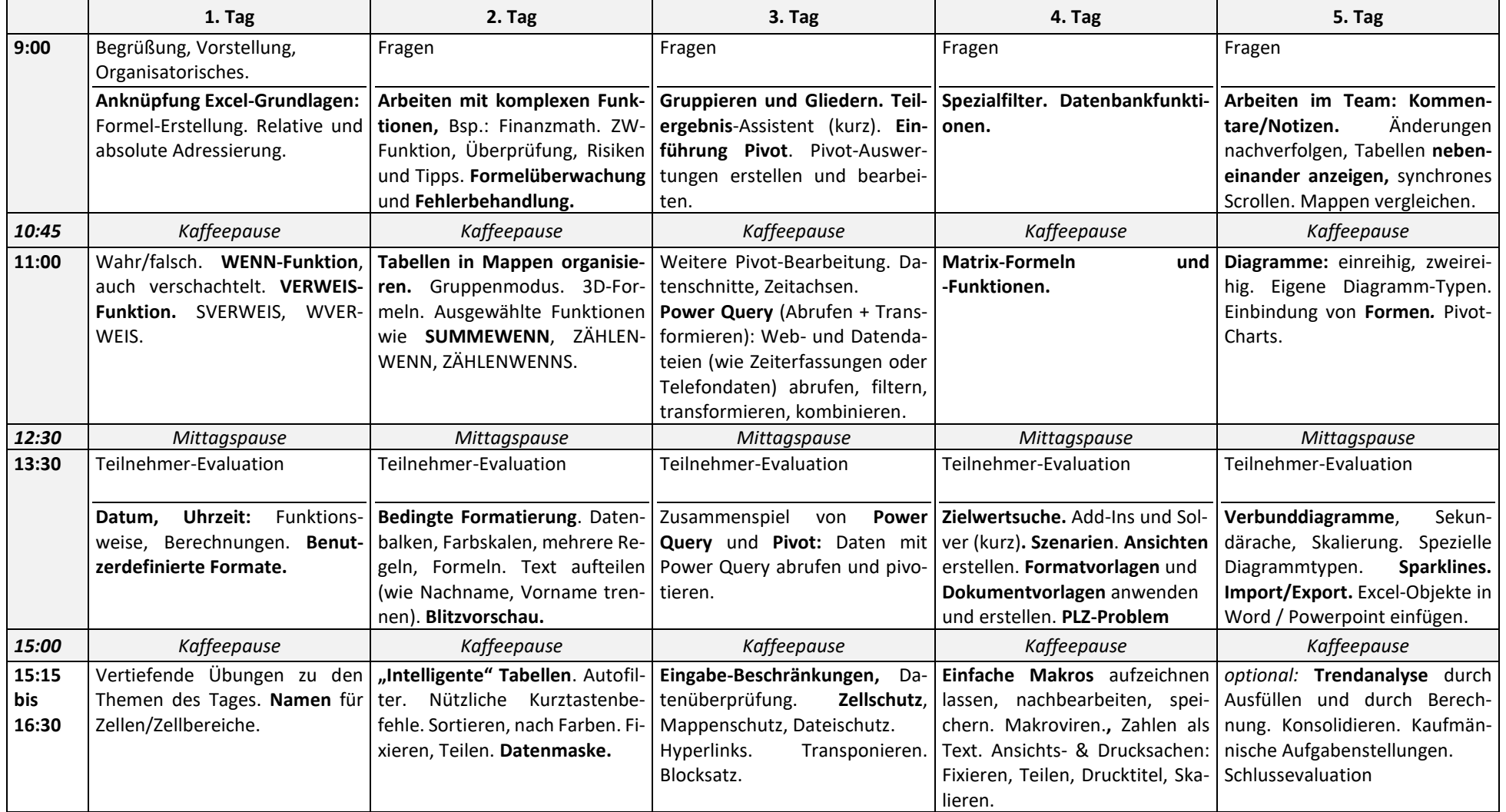

**\*** Teilnahme-Voraussetzung: Excel Grundlagen-Kurs oder vergleichbare Kenntnisse

**Alle Handouts, Übungen, Musterlösungen und Lektionen mit Anleitungen und Erklärvideos befinden sich auf einer Lernplattform, die nach Kursende noch 3 Wochen zum Selbststudium zur Verfügung steht.**